Федеральное государственное образовательное бюджетное учреждение высшего образования

### **«ФИНАНСОВЫЙ УНИВЕРСИТЕТ ПРИ ПРАВИТЕЛЬСТВЕ РОССИЙСКОЙ ФЕДЕРАЦИИ»**

Новороссийский филиал

Кафедра «Информатики, математики и общегуманитарные науки»

#### **И.Г. РЗУН Методические рекомендации ЭКОНОМЕТРИКА**

Направление подготовки: 38.03.01 Экономика Направленность (профиль): Финансы и кредит Форма обучения: очная, заочная Квалификация (степень) выпускника: бакалавр

Новороссийск 2020

### **МЕТОДИЧЕСКИЕ РЕКОМЕНДАЦИИ ПО ИЗУЧЕНИЮ ДИСЦИПЛИНЫ**

#### **Цели и задачи**

Целью изучения дисциплины является формирование у обучающихся системного представления об эконометрике, как науке, исследующей данные статистики для изучения поведения, описания и прогнозирования развития различных факторов.

#### **Задачи дисциплины**

Важной методической задачей курса является формирование понимания обучающимися основных положений эконометрики; приобретение опыта построения эконометрических моделей, принятия решений о спецификации и идентификации модели и выбора метода оценки параметров модели, интерпретации результатов, получения прогнозных оценок на основе анализа эконометрических данных; освоение современных эконометрических пакетов прикладных программ.

## **РЕКОМЕНДАЦИИ ПО ПРОВЕДЕНИЮ ЛЕКЦИЙ**

При подготовке к занятиям обучающийся должен просмотреть конспекты лекций, рекомендованную литературу по данной теме; подготовиться к ответу на контрольные вопросы. Успешное изучение дисциплины требует от обучающихся посещения лекций, активной работы на семинарах, выполнения всех учебных заданий преподавателя, ознакомления с основной и дополнительной литературой, интернет-источниками.

Запись лекции – одна из форм активной самостоятельной работы обучающихся, требующая навыков и умения кратко, схематично, последовательно и логично фиксировать основные положения, выводы, обобщения, формулировки. Культура записи лекции – один из важнейших факторов успешного и творческого овладения знаниями. Последующая работа над текстом лекции воскрешает в памяти содержание лекции, позволяет развивать аналитическое мышление. Лекции имеют обзорный характер и нацелены на освещение наиболее трудных и дискуссионных вопросов, а также призваны способствовать формированию навыков самостоятельной работы с научной литературой. Работа с конспектом лекций предполагает просмотр конспекта в тот же день после занятий, пометку материала конспекта, который вызывает затруднения для понимания. Попытайтесь найти ответы на затруднительные вопросы, используя рекомендуемую литературу. Если самостоятельно не удалось разобраться в материале, сформулируйте вопросы и обратитесь за помощью к преподавателю на консультации, ближайшей лекции или семинаре. Регулярно отводите время для повторения пройденного материала, проверяя свои знания, умения и навыки по контрольным вопросам.

Работу с основной и дополнительной литературой целесообразно начинать с освоения материала учебников, которые содержат необходимый материал по каждой теме.

Подготовка к семинарскому занятию зависит от темы занятия и вопросов, предложенных преподавателем, для подготовки к семинару.

Постоянная активность на занятиях, готовность ставить и обсуждать актуальные проблемы дисциплины – залог успешной работы и положительной оценки.

# ЛИНЕЙНЫЙ ПАРНЫЙ РЕГРЕССИОННЫЙ АНАЛИЗ

Одним из методов изучения стохастических связей между признаками является регрессионный анализ.

Регрессионный анализ представляет собой вывод уравнения регрессии, с помощью которого находится средняя величина случайной переменной (признакарезультата), если величина другой (или других) переменных (признаков-факторов) известна. Он включает следующие этапы:

1) выбор формы связи (вида аналитического уравнения регрессии);

2) оценку параметров уравнения;

3) оценку качества аналитического уравнения регрессии.

Наиболее часто для описания статистической связи признаков используется линейная форма. Внимание к линейной связи объясняется четкой экономической интерпретацией ее параметров, ограниченной вариацией переменных и тем, что в большинстве случаев нелинейные формы связи для выполнения расчетов преобразуют (путем

логарифмирования или замены переменных) в линейную форму.

случае линейной парной связи уравнение  $\mathbf{B}$ регрессии примет вид:  $y_i = a + b \cdot x_i + u_i$ . Параметры данного уравнения а и b оцениваются по данным статистического наблюдения х и у. Результатом такой оценки является уравнение:  $\widetilde{y}_i = \widetilde{a} + \widetilde{b} \cdot x_i$   $\underset{\text{true}}{\sim} \widetilde{a} \widetilde{b}$ 

- оценки параметров а и b,  $\widetilde{y}_i$  - значение результативного признака (переменной), полученное по уравнению регрессии (расчетное значение).

Наиболее часто для оценки параметров используют метод наименьших квадратов (МНК).

Метол наименьших квалратов лает наилучшие (состоятельные, эффективные и несмещенные) оценки параметров уравнения регрессии. Но только в том случае, выполняются определенные если предпосылки относительно случайного члена (u) и независимой переменной (х).

Задача оценивания параметров линейного парного уравнения методом наименьших квадратов состоит в следующем:

получить такие оценки параметров  $\tilde{a}$ ,  $\tilde{b}$ , при которых сумма квадратов отклонений фактических значений результативного признака - уі от расчетных значений –  $\overline{y}_i$  минимальна.

Формально критерий МНК можно записать так:

$$
S = \sum_{i=1}^{n} (y_i - \tilde{y}_i)^2 \to \min
$$

Проиллюстрируем суть данного метода графически. этого построим точечный график по данным Для наблюдений (xi,yi, i=1;n) в прямоугольной системе график (такой точечный называют координат корреляционным полем). Попытаемся подобрать прямую линию, которая ближе всего расположена к точкам корреляционного поля. Согласно методу наименьших квадратов линия выбирается так, чтобы сумма квадратов расстояний по вертикали между точками корреляционного поля и этой линией была бы минимальной

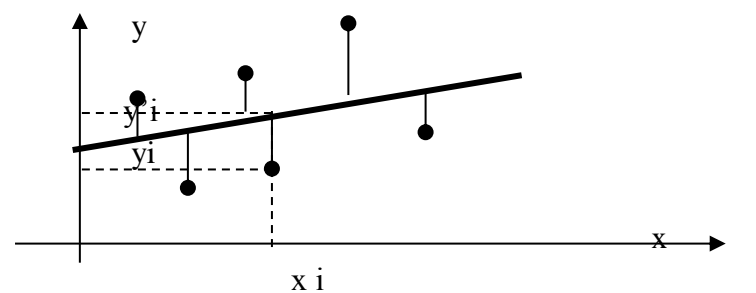

Математическая запись данной задачи:

$$
S = \sum_{i=1}^{n} (y_i - (\tilde{a} + \tilde{b} \cdot x_i)^2 \to \min
$$

Значения уі и хі i=1; п нам известны, это данные наблюдений. В функции S они представляют собой константы. Переменными в данной функции являются искомые оценки параметров -  $\tilde{a}$ ,  $b$  чтобы найти минимум функции 2-ух переменных необходимо вычислить частные производные данной функции по каждому из параметров и приравнять их нулю, т.е.  $\frac{\partial S}{\partial \widetilde{\alpha}} = 0$ ,  $\frac{\partial S}{\partial \widetilde{\beta}} = 0$ 

В результате получим систему из 2-ух нормальных

$$
\begin{cases}\n\sum_{i=1}^{n} y_i = \tilde{a} \cdot n + \tilde{b} \sum_{i=1}^{n} x_i \\
\sum_{i=1}^{n} y_i \cdot x_i = \tilde{a} \sum_{i=1}^{n} x_i + \tilde{b} \sum_{i=1}^{n} x_i^2\n\end{cases}
$$

линейных уравнений:

Решая данную систему, найдем искомые оценки параметров:

$$
\widetilde{b}_1 = \frac{n \sum x_i y_i - \overline{x} \cdot \overline{y}}{n \sum x_i^2 - (\overline{x})^2} = \frac{\overline{x} \cdot \overline{y} - \overline{x} \cdot \overline{y}}{\sigma_x^2}
$$
\n
$$
\widetilde{a} = \overline{y} - \widetilde{b} \cdot \overline{x}
$$

Правильность расчета параметров уравнения регрессии может быть проверена сравнением сумм  $\sum_{i=1}^n y_i = \sum_{i=1}^n \widetilde{y}_i$ (возможно некоторое расхождение из-за

округления расчетов).

Для расчета оценок параметров  $\tilde{a}$ ,  $\tilde{b}$  можно построить таблицу 1.

коэффициента регрессии b указывает Знак направление связи (если b>0, связь прямая, если b<0, то связь обратная). Величина b показывает на сколько единиц изменится в среднем признак-результат - у при изменении признака-фактора - х на 1 единицу своего измерения.

Формально значение параметра а - среднее значение у при х равном нулю. Если признак-фактор не имеет и не может иметь нулевого значения, то вышеуказанная трактовка параметра а не имеет смысла.

Опенка тесноты СВЯЗИ между признаками осуществляется с помощью коэффициента линейной парной корреляции - гх, у. Он может быть рассчитан по

$$
r_{x,y} = \frac{x \cdot y - x \cdot y}{\sigma \cdot \sigma}
$$

 $\boldsymbol{O}_x \cdot \boldsymbol{O}_y$ Кроме того, коэффициент формуле: линейной парной корреляции может быть определен через

$$
r_{x,y} = b \frac{\sigma_x}{\sigma_y}
$$

коэффициент регрессии b:

Область значений ДОПУСТИМЫХ пинейного коэффициента парной корреляции от  $-1$  до  $+1$ . Знак коэффициента корреляции указывает направление связи. Если  $rx,y>0$ , то связь прямая; если  $rx,y<0$ , то связь обратная.

Если данный коэффициент по модулю близок к единице, то связь между признаками может быть интерпретирована как довольно тесная линейная. Если его модуль равен единице  $\vert$  rx,  $v \vert$  =1, то связь между признаками функциональная линейная. Если признаки х и у линейно независимы, то гх, у близок к 0.

Для расчета гх, у можно использовать также таблицу  $\mathbf{1}$ 

Таблица 1

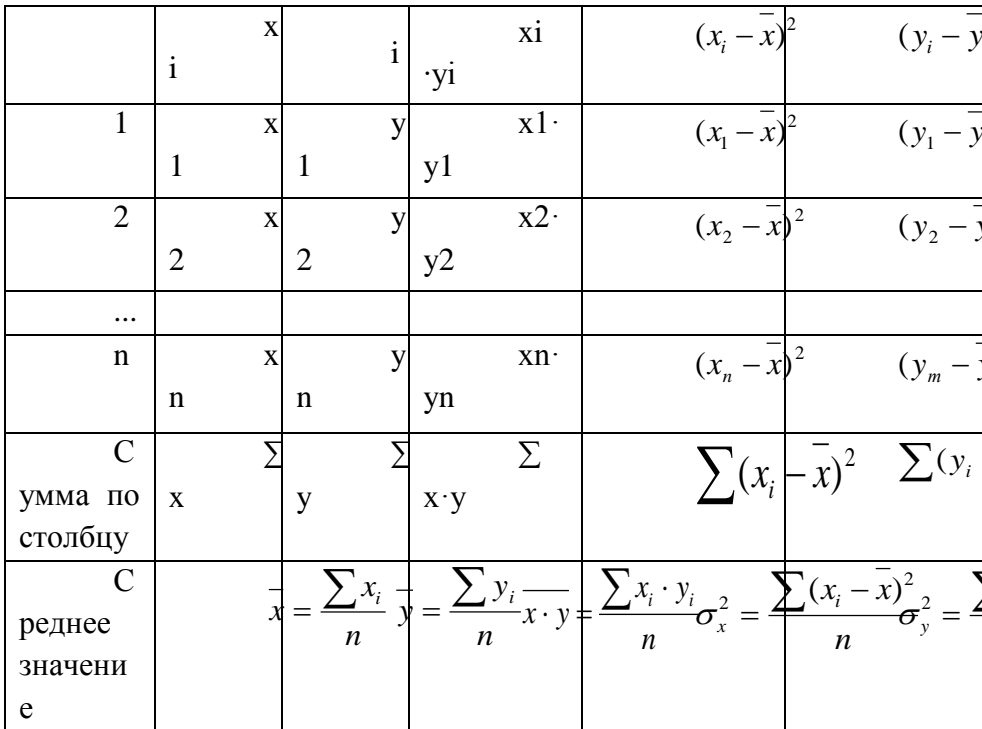

Для оценки качества полученного уравнения регрессии рассчитывают теоретический коэффициент детерминации - R2yx:

$$
R_{yx}^2 = \frac{\delta^2}{\sigma_y^2} = \frac{\sum_{i=1}^n (\tilde{y}_i - \bar{y})^2}{\sum_{i=1}^n (y_i - \bar{y})^2} = 1 - \frac{\varepsilon^2}{\sigma_y^2} = 1 - \frac{\sum_{i=1}^n (y_i - \tilde{y}_i)^2}{\sum_{i=1}^n (y_i - \bar{y})^2}
$$

где 82 - объясненная уравнением регрессии дисперсия у;

 $\overline{\phantom{a}}$ 

 $\epsilon$ <sup>2</sup> (необъясненная остаточная уравнением регрессии) дисперсия у;

σ2γ - общая (полная) дисперсия γ.

Коэффициент детерминации характеризует долю (дисперсии) результативного вариации признака V. объясняемую регрессией (а, следовательно, и фактором х), обшей (дисперсии)  $V<sub>1</sub>$ вариации Коэффициент  $\overline{R}$ детерминации R2ух принимает значения от 0 до 1. Соответственно величина 1-R2ух характеризует долю дисперсии у, вызванную влиянием прочих неучтенных в модели факторов и ошибками спецификации.

При парной линейной регрессии R2yx=r2yx.

Оценка статистической значимости параметров уравнения регрессии.

С помошью МНК мы получили лишь оценки параметров уравнения регрессии, которые характерны для конкретного статистического наблюдения (конкретного Если оценку параметров набора значений  $\mathbf{X}$  $\boldsymbol{\mathrm{M}}$  $V$ ). произвести ланным другого статистического  $\Pi$ <sup>O</sup> наблюдения (другому набору значений х и у), то получим

 $\tilde{a}$ ,  $b$ . Мы предполагаем, другие численные значения что все эти наборы значений х и у извлечены из одной и той же генеральной совокупности. Чтобы проверить, значимы ли параметры, т.е. значимо ли они отличаются от совокупности НУЛЯ ЛЛЯ генеральной используют статистические методы проверки гипотез.

В качестве основной (нулевой) гипотезы выдвигают гипотезу о незначимом отличии от нуля параметра или статистической характеристики  $\bf{B}$ генеральной

совокупности. Наряду с основной (проверяемой) гипотезой выдвигают альтернативную (конкурирующую) гипотезу о неравенстве нулю параметра или статистической характеристики в генеральной совокупности. В случае если основная гипотеза окажется неверной, мы принимаем альтернативную. Для проверки этой гипотезы используется t-критерий Стьюдента.

Найденное по данным наблюдений значение tкритерия (его еще называют наблюдаемым или фактическим) сравнивается с табличным (критическим) значением, определяемым по таблицам распределения Стьюдента (которые обычно приводятся в конце учебников и практикумов по статистике или эконометрике). Табличное значение определяется в зависимости от уровня значимости  $(\alpha)$  и числа степеней свободы, которое в случае линейной парной регрессии равно (n-2), n-число наблюдений.

Если фактическое значение t-критерия больше табличного (по модулю), то основную гипотезу отвергают и считают, что с вероятностью  $(1-\alpha)$  параметр или статистическая характеристика в генеральной совокупности значимо отличается от нуля.

Если фактическое значение t-критерия меньше табличного (по модулю), то нет оснований отвергать основную гипотезу, т.е. параметр или статистическая характеристика в генеральной совокупности незначимо отличается от нуля при уровне значимости .

Для параметра b критерий проверки имеет вид:

$$
t_{(b=0)} = \frac{\tilde{b}}{\mu_{\tilde{b}}}
$$

где *b* - оценка коэффициента регрессии, полученная по наблюдаемым данным;

 $\mu_{\widetilde b}$  <sub>—</sub> стандартная ошибка коэффициента регрессии.

Для линейного парного уравнения регрессии стандартная ошибка коэффициента вычисляется по формуле:

$$
\mu_{\tilde{b}} = \sqrt{\frac{\sum_{i=1}^{n} (y_i - \tilde{y}_i)^2}{(n-2)\sum_{i=1}^{n} (x_i - \bar{x})^2}}
$$

Числитель в этой формуле может быть рассчитан через коэффициент детерминации и общую дисперсию

$$
\sum_{i=1}^n (y_i - \widetilde{y}_i)^2 = n \cdot (1 - R_{yx}^2) \cdot \sigma_y^2
$$

.

признака-результата: *i*

Для параметра a критерий проверки гипотезы о незначимом отличии его от нуля имеет вид:

$$
t_{(a=0)} = \frac{\widetilde{a}}{\mu_{\widetilde{a}}},
$$

 $_{\text{L}}$ <sub>где</sub>  $\tilde{a}$ - оценка параметра регрессии, полученная по наблюдаемым данным;

 $\mu_{{\widetilde a}\, -}$ стандартная ошибка параметра a. Для линейного парного уравнения регрессии:

$$
\mu_{\tilde{a}} = \sqrt{\frac{\sum_{i=1}^{n} (y_i - \tilde{y}_i)^2 \sum_{i=1}^{n} x_i^2}{n(n-2) \sum_{i=1}^{n} (x_i - \overline{x})^2}}
$$

Для проверки гипотезы о незначимом отличии от нуля коэффициента линейной парной корреляции в генеральной совокупности используют следующий критерий:

.

$$
t_{(r=0)} = \frac{r_{yx}}{\mu_r}
$$

, где ryx - оценка коэффициента корреляции, полученная по наблюдаемым данным; ur стандартная ошибка коэффициента корреляции ryx.

Для линейного парного уравнения регрессии:

$$
\mu_r = \sqrt{\frac{(1 - r_{yx}^2)}{(n - 2)}}
$$

В парной линейной регрессии между наблюдаемыми значениями критериев существует взаимосвязь: t (b=0)=t(r=0).

.

Прогноз ожидаемого значения результативного признака y по линейному парному уравнению регрессии.

Пусть требуется оценить значение признакарезультата для заданного значения признака-фактора (хр). Прогнозируемое значение признака-результата c

доверительной вероятностью равной (1-α) принадлежит интервалу прогноза:

> $(\tilde{y}^p - t \cdot \mu p; \tilde{y}^p + t \cdot \mu p),$ где  $\tilde{y}^p$  - точечный прогноз:

t - коэффициент доверия, определяемый  $\overline{10}$ таблицам распределения Стьюдента в зависимости  $OT$ уровня значимости α и числа степеней свободы (n-2);

џр- средняя ошибка прогноза.

Точечный прогноз рассчитывается по линейному уравнению регрессии, как:  $\widetilde{y}^p = \widetilde{a} + \widetilde{b} \cdot x^p$ 

Средняя ошибка прогноза определяется по формуле:

$$
\mu_{p} = \sqrt{\frac{\sum (y_{i} - \tilde{y}_{i})^{2}}{n-2} \left(1 + \frac{1}{n} + \frac{(x^{p} - \bar{x})^{2}}{\sum (x_{i} - \bar{x})^{2}}\right)}
$$

Залание № 1

На основе данных, приведенных в Приложении 1 и соответствующих Вашему варианту (таблица 2), требуется:

Рассчитать коэффициент линейной парной корреляции и построить уравнение линейной парной регрессии одного признака от другого. Один из признаков, соответствующих Вашему варианту, будет играть роль факторного (х), другой – результативного (у). Причинноследственные связи между признаками установить самим на основе экономического анализа. Пояснить смысл параметров уравнения.

теоретический коэффициент Определить детерминации и остаточную (необъясненную уравнением регрессии) дисперсию. Сделать вывод.

Оценить статистическую значимость уравнения регрессии в целом на пятипроцентном уровне с помощью Ғ-критерия Фишера. Сделать вывод.

Выполнить прогноз ожидаемого значения признакарезультата у при прогнозном значении признака-фактора х, составляющим 105% от среднего уровня х. Оценить точность прогноза, рассчитав ошибку прогноза и его доверительный интервал с вероятностью 0,95.

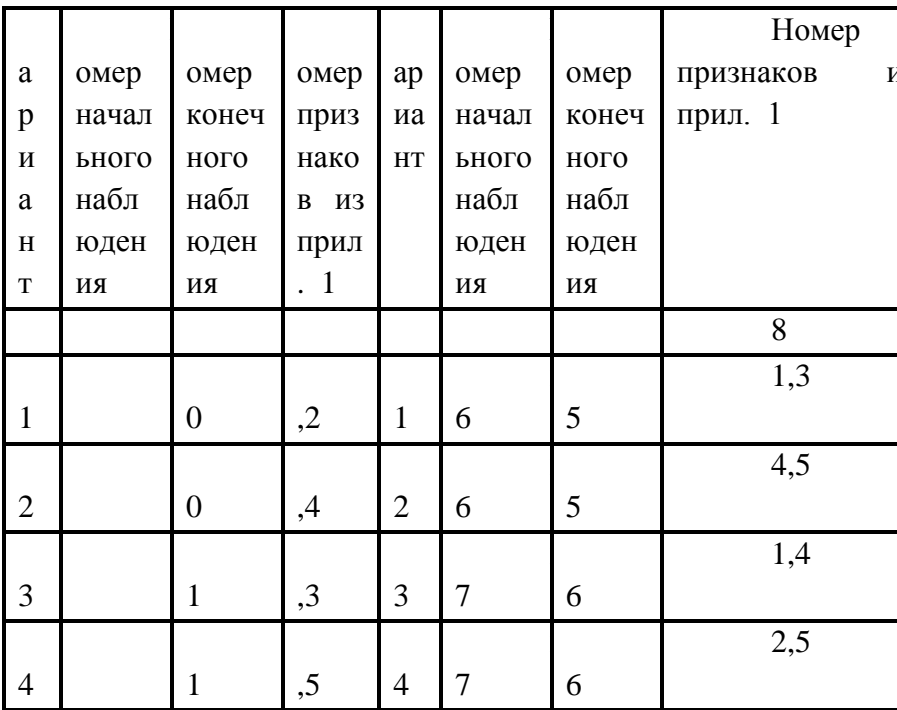

Таблина 2

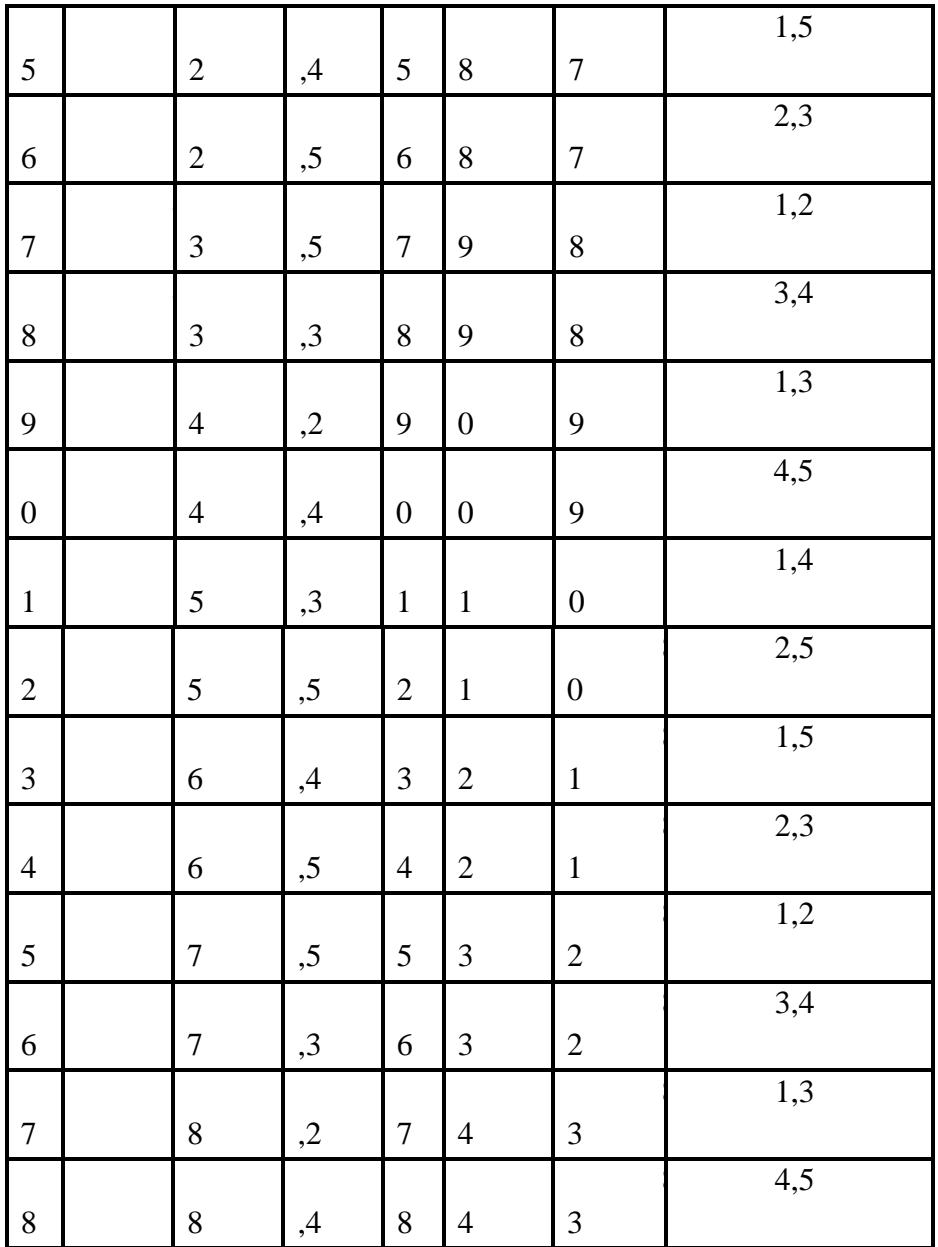

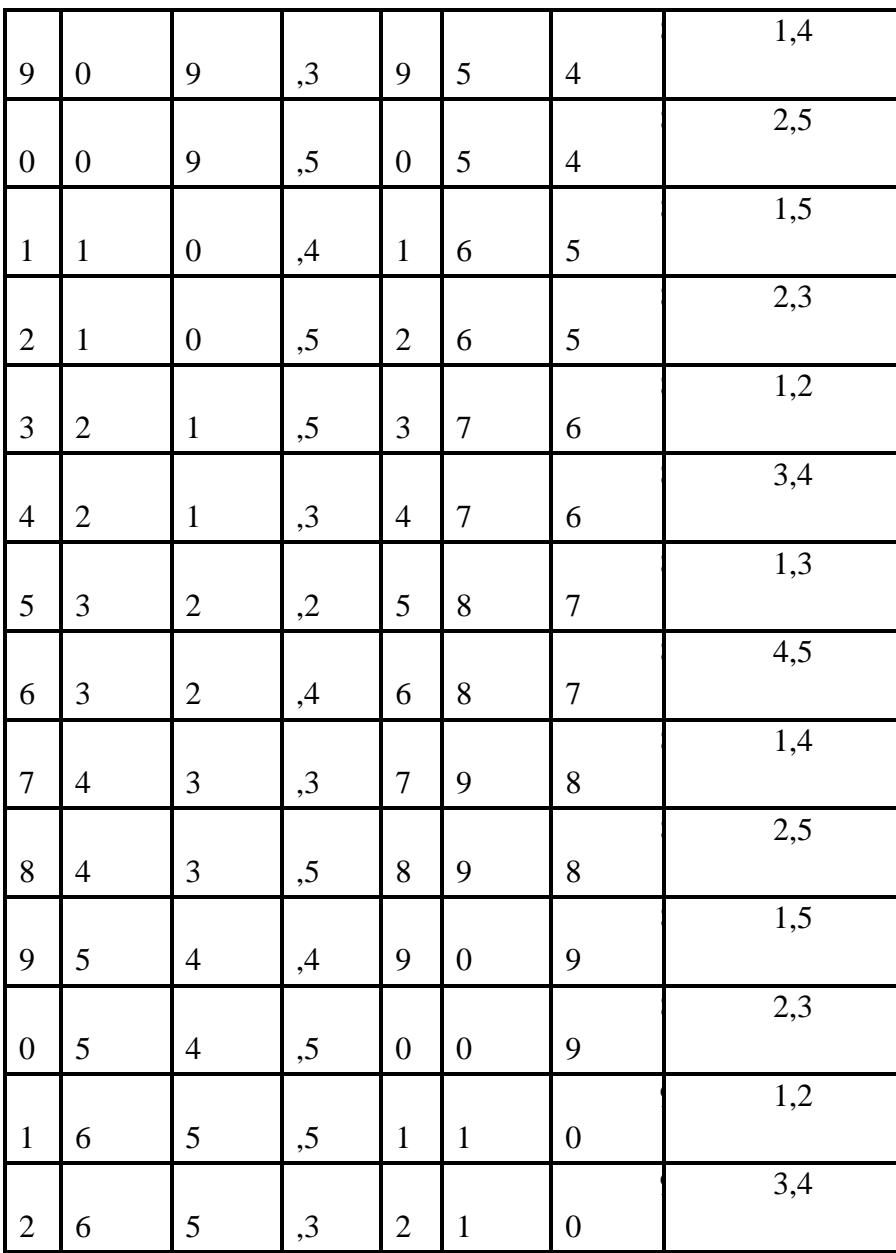

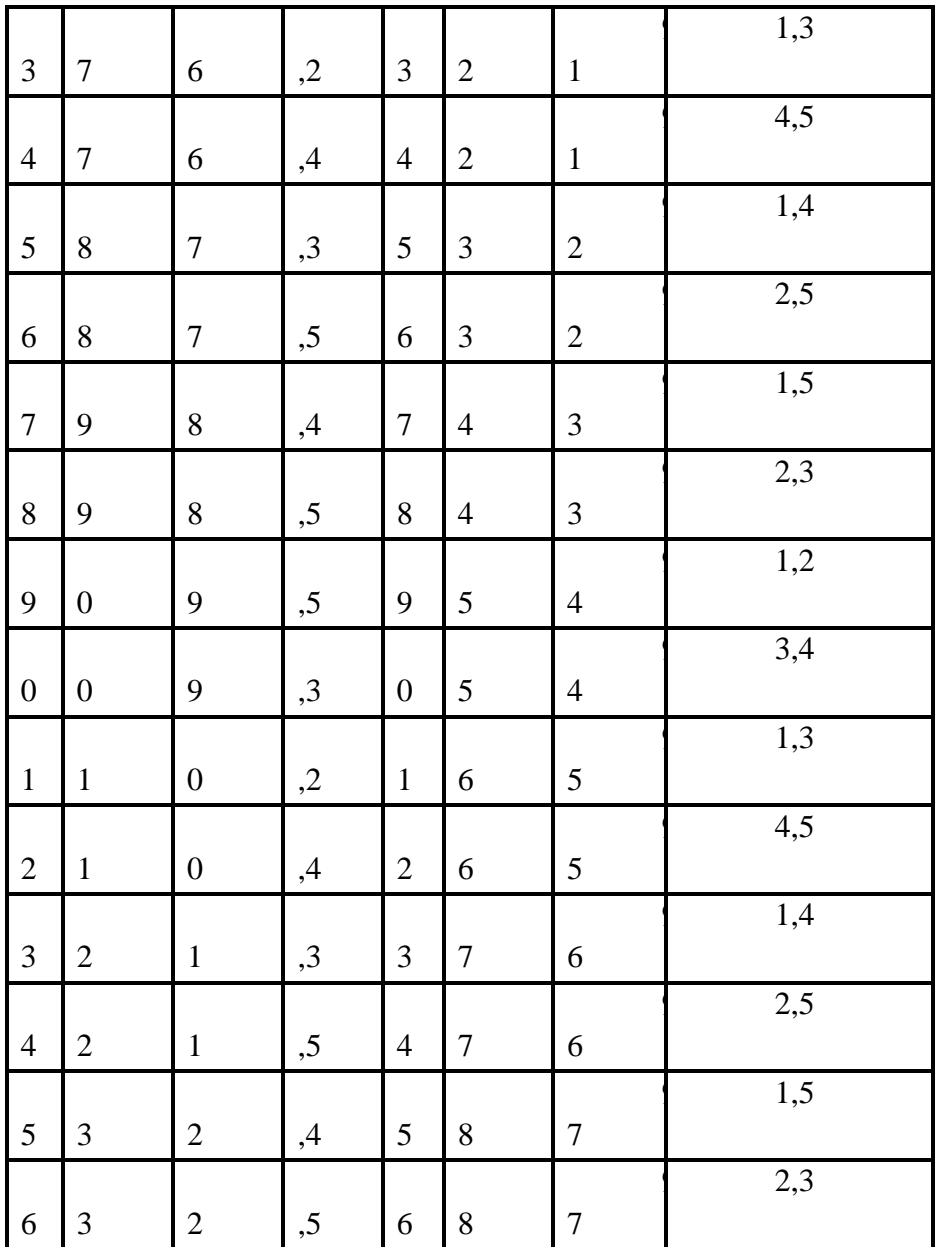

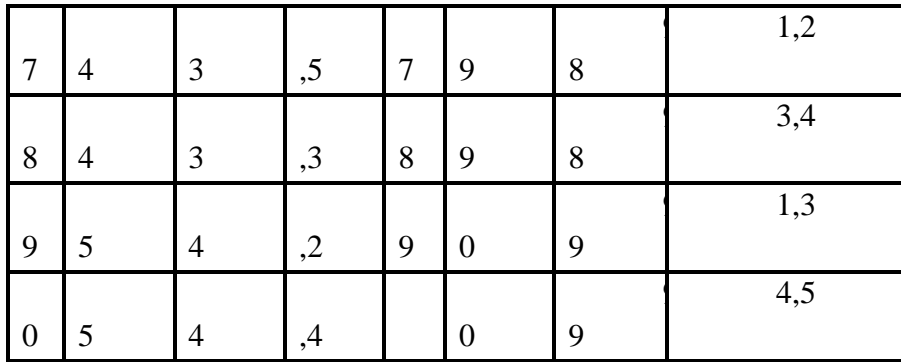

## Тема 2. МНОЖЕСТВЕННЫЙ РЕГРЕССИОННЫЙ **АНАПИЗ**

Построение уравнения множественной регрессии начинается с решения вопроса о спецификации модели, который в свою очередь включает 2 круга вопросов: отбор факторов и выбор уравнения регрессии.

Отбор факторов обычно осуществляется в два этапа:

1) теоретический анализ взаимосвязи результата и круга факторов, которые оказывают на него существенное влияние:

2) количественная оценка взаимосвязи факторов с линейной форме При результатом. СВЯЗИ между ланный признаками этап сволится  $\mathbf{K}^{\dagger}$ анализу корреляционной матрицы (матрицы парных линейных коэффициентов корреляции):

> ry,  $y$  ry,  $x1$  ryx $2$  ... ry,  $x$ m  $rx1,y$   $rx1,x2$   $rx2x2$  ...  $rx2,xm$

rxm, v rxm, x  $1$  rxm,  $x$  $2$  ..., rxm, xm

ry, хі - линейный парный коэффициент где корреляции, измеряющий тесноту связи между признаками у и хі  $i=1; m, m$ -число факторов.

rxj,xk - линейный парный коэффициент корреляции, измеряющий тесноту связи между признаками xj и xk  $j,k=1; m.$ 

Факторы, включаемые **BO** множественную регрессию, должны отвечать следующим требованиям:

1. Они должны быть количественно измеримы. Если необходимо включить в модель качественный фактор, не имеющий количественного измерения, то ему нужно придать количественную определенность (например, в модели урожайности качество почвы задается в виде баллов).

2. Каждый фактор должен быть достаточно тесно связан с результатом (т.е. коэффициент парной линейной корреляции между фактором и результатом должен быть существенным).

3. Факторы не должны быть сильно коррелированы  $\mathbf{c}$ другом, Tem более находиться  $\bf{B}$ строгой ДРУГ функциональной связи  $(T.e.$ ОНИ быть  $He$ должны интеркоррелированы). Разновидностью интеркоррелированности факторов является мультиколлинеарность - тесная линейная связь между факторами.

Мультиколлинеарность может привести  $\mathbf K$ нежелательным послелствиям:

1) оценки параметров становятся ненадежными. Они обнаруживают большие стандартные ошибки. С изменением объема наблюдений оценки меняются (не только по величине, но и по знаку), что делает модель непригодной для анализа и прогнозирования.

 $2)$ затрудняется интерпретация параметров множественной регрессии как характеристик действия факторов в «чистом» виде, ибо факторы коррелированны; параметры линейной регрессии теряют экономический смысл:

3) **СТАНОВИТСЯ** невозможным определить изолированное влияние факторов на результативный показатель.

Мультиколлинеарность имеет место, еспи определитель матрицы межфакторной корреляции близок К НУЛЮ:

$$
Det|R| = \begin{vmatrix} r_{x1x1} & r_{x2x1} & r_{x3x1} \\ r_{x1x2} & r_{x2x2} & r_{x3x2} \\ r_{x1x3} & r_{x2x3} & r_{x3x3} \end{vmatrix} = \begin{vmatrix} 1 & 1 & 1 \\ 1 & 1 & 1 \\ 1 & 1 & 1 \end{vmatrix} = 0
$$

Если же определитель матрицы межфакторной корреляции близок к единице, то мультколлинеарности нет. Существуют различные подходы преодоления сильной межфакторной корреляции. Простейший из них модели фактора (или факторов), исключение из  $\overline{B}$ наибольшей ответственных степени за мультиколлинеарность при условии, что качество модели пострадает несущественно (а именно, ЭТОМ при теоретический коэффициент детерминации -R2y(x1...xm) снизится несущественно).

Определение факторов, ответственных 32 мультиколлинеарность, может быть основано на анализе матрицы межфакторной корреляции. При этом определяют пару признаков-факторов, которые сильнее всего связаны между собой (коэффициент линейной парной корреляции максимален по модулю). Из этой пары в наибольшей степени ответственным за мультиколлинеарность будет тот признак, который теснее связан с другими факторами модели (имеет более высокие по модулю значения коэффициентов парной линейной корреляции).

определения Eme. **ОЛИН**  $c\pi$  0  $c\pi$ факторов. за мультиколлинеарность основан на ответственных вычислении коэффициентов множественной детерминации

 $(R2xi(x1,...,xi-1,xi+1,...,xm))$ , показывающего зависимость от других факторов модели фактора хі  $x1$ .... $x$ *i*-1.  $x_{i+1},...,x_{m}$ . Чем ближе значение коэффициента множественной детерминации к единице, тем больше мультиколлинеарность ответственность за фактора. выступающего в роли зависимой переменной. Сравнивая между собой коэффициенты множественной детерминации факторов ЛПЯ различных можно проранжировать переменные  $\Pi$ <sup>O</sup> степени ответственности за мультиколлинеарность.

При выборе формы уравнения множественной регрессии предпочтение отдается линейной функции:

 $yi=a+b1 \cdot x1i+b2 \cdot x2i+...+bm \cdot xmi+ui$ 

в виду четкой интерпретации параметров.

Данное уравнение регрессии называют уравнением регрессии естественном (натуральном) масштабе.  $\overline{B}$ Коэффициент регрессии bi при факторе хі называют условно-чистым коэффициентом регрессии. Он измеряет среднее по совокупности отклонение признака-результата от его средней величины при отклонении признакафактора хј на единицу, при условии, что все прочие факторы модели не изменяются (зафиксированы на своих средних уровнях).

Если не делать предположения о значениях прочих факторов, входящих в модель, то это означало бы, что каждый из них при изменении хј также изменялся бы (так как факторы связаны между собой), и своими изменениями оказывали бы влияние на признак-результат.

Расчет линейной параметров уравнения множественной регрессии.

Параметры уравнения множественной регрессии можно оценить методом наименьших квадратов, составив и решив систему нормальных линейных уравнений.

Кроме того, для линейной множественной регрессии существует другой способ реализации МНК при оценке параметров - через В-коэффициенты (через параметры уравнения регрессии в стандартных масштабах).

Молель регрессии стандартном масштабе  $\bf{B}$ предполагает, что все значения исследуемых признаков переводятся в стандарты (стандартизованные значения) по формулам:

$$
t_{xj_i} = \frac{xj_i - xj}{\sigma_{xj}}
$$

где хјі - значение переменной хјі в і-ом наблюдении.

$$
t_{y_i} = \frac{y_i - y}{\sigma_y}
$$

образом, начало Таким кажлой отсчета станлартизованной переменной совмешается с ее средним значением, а в качестве единицы изменения принимается ее среднее квадратическое отклонение о. Если связь между переменными в естественном масштабе линейная, то изменение начала отсчета и единицы измерения этого свойства не нарушат, так что и стандартизованные переменные будут связаны линейным соотношением:

$$
\widetilde{t}_{y} = \sum_{j=1}^{m} \beta j \cdot t_{xj}
$$

Для оценки В-коэффциентов применим МНК. При этом система нормальных уравнений будет иметь вид:

 $rx1y=61+rx1x2.62+...+rx1xm.6m$ 

$$
rx2y = rx2x1.61 + \beta2 + \ldots + rx2xm.6m
$$

 $\ddotsc$ 

 $r$ xmy= $r$ xmx $1 \cdot \beta$ 1+rxmx $2 \cdot \beta$ 2+...+ $\beta$ m

Найденные из данной системы  $\beta$ -коэффициенты коэффициентов ПОЗВОЛЯЮТ определить значения  $\overline{\mathbf{R}}$ регрессии в естественном масштабе по формулам:

$$
\widetilde{b}_j = \beta j \cdot \frac{\sigma_{y}}{\sigma_{x}} \sum_{\substack{j=1; m;\\j \neq j}} \widetilde{a} = \overline{y} - \sum_{j=1}^{m} \widetilde{b}_j \cdot \overline{x} \overline{j}
$$

Показатели тесноты связи факторов с результатом.

Если факторные признаки различны по своей сущности и (или) имеют различные единицы измерения, то коэффициенты регрессии bj при разных факторах являются Поэтому несопоставимыми. уравнение регрессии дополняют соизмеримыми показателями тесноты связи фактора с результатом, ПОЗВОЛЯЮЩИМИ ранжировать  $K$ факторы по силе **ВЛИЯНИЯ** на результат. таким показателям СВЯЗИ относят: тесноты частные коэффициенты эластичности,  $\beta$ -коэффициенты, частные коэффициенты корреляции.

$$
\mathcal{Y}_j = \frac{\partial y}{\partial x_j} \cdot \frac{x_j}{y_{x1,\dots, xm}}
$$

формуле: рассчитываются  $\overline{u}$ коэффициент эластичности Частный показывают, на сколько процентов в среднем изменяется признакрезультат у с изменением признака-фактора хі на один процент от своего среднего уровня при фиксированном положении других факторов модели. В случае линейной зависимости Э рассчитываются  $\overline{10}$ формуле:

 $\Theta_j = \tilde{b}_j \cdot \frac{x_j}{y_{x1,...,nm}}$ , где  $\tilde{b}_j$  – оценка коэффициента регрессии при ј-ом факторе.

Стандартизированные частные коэффициенты регрессии - В-коэффициенты (Ві) показывают, на какую часть своего среднего квадратического отклонения оу признак-результат **v**  $\mathbf{c}$ изменением изменится соответствующего фактора хі на величину своего среднего отклонения (охі) при квадратического неизменном влиянии прочих факторов (входящих в уравнение).

коэффициентам  $\Pi$ <sub>0</sub> эластичности  $\beta$ - $\overline{M}$ коэффициентам могут быть сделаны противоположные выводы. Причины этого: а) вариация одного фактора очень велика: б) разнонаправленное воздействие факторов на результат.

Коэффициент  $\beta$ ј может также интерпретироваться как показатель прямого (непосредственного) влияния *j*-ого фактора (xj) на результат (y). Во множественной регрессии

j-ый фактор оказывает не только прямое, но и косвенное (опосредованное) влияние на результат (т.е. влияние через другие факторы модели). Косвенное влияние измеряется

величиной: <sup>*i*=1,...,*j*-1,*j*+1,...,*m*</sup>  $\sum_{i=1,...,j-1, j+1,...,m} \beta_i \cdot r_{xj,xi}$ , где m- число факторов в модели. Полное влияние j-ого фактора на результат равное сумме прямого и косвенного влияний измеряет коэффициент линейной парной корреляции данного фактора и результата – rxj,y.

Коэффициент частной корреляции измеряет «чистое» влияние фактора на результат при устранении воздействия прочих факторов модели.

Для расчета частных коэффициентов корреляции могут быть использованы парные коэффициенты корреляции.

Для случая зависимости y от двух факторов можно вычислить 2 коэффициента частной корреляции:

$$
r_{\text{yx1}/x2} = \frac{r_{x1y} - r_{x2y} \cdot r_{x1x2}}{\sqrt{(1 - r_{x1x2})(1 - r_{x2y}^2)}}
$$

(фактор х2 фиксирован).

$$
r_{yx2/x1} = \frac{r_{x2y} - r_{x1y} \cdot r_{x1x2}}{\sqrt{(1 - r_{x1x2})(1 - r_{x1y}^2)}}
$$

(фактор х1 фиксирован).

Это коэффициенты частной корреляции 1-ого порядка (порядок определяется числом факторов, влияние которых устраняется).

Частные коэффициенты корреляции, рассчитанные по таким формулам изменяются от –1 до +1. Они используются не только для ранжирования факторов модели по степени влияния на результат, но и также для отсева факторов. При малых значениях  $ryxm/x1,x2...xm-1$ нет смысла вводить в уравнение m-ый фактор, т.к. его чистое влияние на результат несущественно.

Коэффициенты множественной детерминации  $\mathbf{u}$ характеризуют совместное влияние всех корреляции факторов на результат.

По аналогии с парной регрессией можно определить вариации результата, объясненной долю вариацией включенных в модель факторов (δ2), в его общей вариации  $(\sigma 2y)$ . Ее количественная характеристика – теоретический множественный коэффициент детерминации  $(R2y(x1,...,xm))$ . Для линейного уравнения регрессии ланный показатель может быть рассчитан через  $\beta$ коэффициенты, как:

$$
R_{y(x1,...,xm)}^{2} = \sum_{j=1}^{m} \beta_{j} \cdot r_{yxj}
$$

$$
R_{y(x1,...,xm)} = \sqrt{R_{y(x1,...,xm)}^{2}}
$$

множественной корреляции. Он принимает значения от 0 до 1 (в отличии от парного коэффициента корреляции, который может принимать отрицательные значения). Поэтому R не может быть использован для интерпретации направления связи. Чем плотнее фактические значения уі располагаются относительно линии регрессии, тем меньше остаточная дисперсия и, следовательно, больше величина  $Ry(x1,...,xm)$ . Таким образом, при значении R близком к 1, уравнение регрессии лучше описывает фактические

коэффициент

данные и факторы сильнее влияют на результат. При значении R близком к 0 уравнение регрессии плохо описывает фактические данные и факторы оказывают слабое воздействие на результат.

Опенка значимости полученного уравнения множественной регрессии.

Оценка значимости уравнения множественной регрессии осуществляется путем проверки гипотезы о равенстве нулю коэффициент детерминации рассчитанного  $R_{y(x1,..,xm)}^{2(z)}=0$ по данным генеральной совокупности: ипи  $b1 = b2 = ... = bm = 0$  (гипотеза о незначимости уравнения регрессии, рассчитанного данным генеральной  $\Pi$ O совокупности).

Для ее проверки используют F-критерий Фишера.

При этом вычисляют фактическое (наблюдаемое) значение F-критерия, через коэффициент детерминации R2y(x1,...,xm), рассчитанный по данным конкретного наблюления:

$$
F = \frac{R_{y(x1,...,xm)}^2}{1 - R_{y(x1,...,x)}^2} \cdot \frac{n - h}{h - 1}
$$

, где n-число наблюдений;  $V(X1,...,xm)$ h. оцениваемых параметров  $(B$ случае число двухфакторной линейной регрессии h=3).

По таблицам распределения Фишера-Снедоккора находят критическое значение F-критерия (Fкр). Для этого задаются уровнем значимости α (обычно его берут равным  $0,05$ ) и двумя числами степеней свободы k1=h-1 и k2=n-h.

фактическое значение F-критерия Сравнивают  $Fwp(\alpha;k1;k2)$ . Если  $(FHa\tilde{b}n)$ табличным  $\mathbf{c}$ 

 $F$ набл $\leq$   $F$ кр $(\alpha;k1;k2)$ , то гипотезу о незначимости уравнения регрессии не отвергают. Если Fнабл>Fкр( $\alpha$ ;k1;k2), то выдвинутую гипотезу отвергают и принимают альтернативную гипотезу о статистической значимости уравнения регрессии.

Задание № 2

На основе данных, приведенных в Приложении и соответствующих Вашему варианту (таблица 2), требуется:

Построить уравнение множественной регрессии. При этом признак-результат и один из факторов остаются теми же, что и в первом задании. Выберите дополнительно еще один фактор из приложения 1 (границы наблюдения должны совпадать с границами наблюдения признакарезультата, соответствующего Вашему варианту). При выборе фактора нужно руководствоваться его экономическим содержанием или другими подходами. Пояснить смысл параметров уравнения.

Рассчитать частные коэффициенты эластичности. Сделать вывод.

Определить стандартизованные коэффициенты регрессии (β-коэффициенты). Сделать вывод.

Определить парные и частные коэффициенты корреляции, а также множественный коэффициент корреляции; сделать выводы.

Оценить значимость параметров уравнения регрессии с помощью t-критерия Стьюдента, а также значимость уравнения регрессии в целом с помощью общего F-критерия Фишера. Предложить окончательную модель (уравнение регрессии). Сделать выводы.